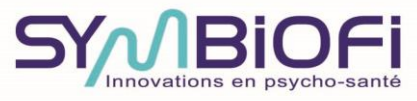

Parc Eurasanté - 30 avenue Pierre Mauroy - 59120 LOOS<br>tél : 03 28 55 51 19 courriel : contact@symbiofi.com<br>www.symbiofi.com

## DOSSIER D'INSCRIPTION

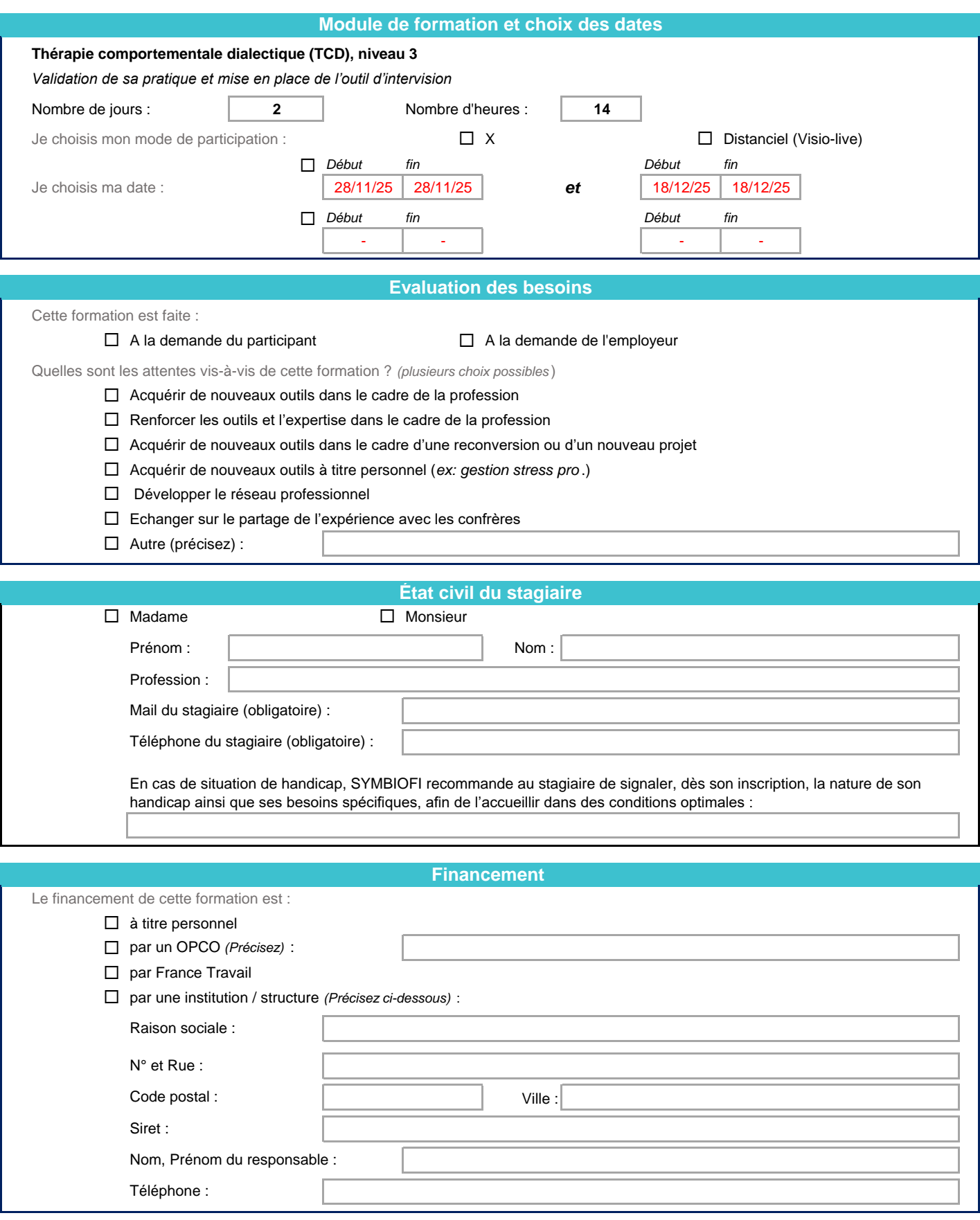

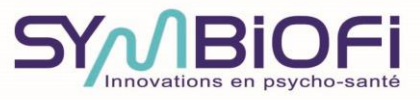

Parc Eurasanté - 30 avenue Pierre Mauroy - 59120 LOOS<br>tél : 03 28 55 51 19 courriel : contact@symbiofi.com<br>www.symbiofi.com

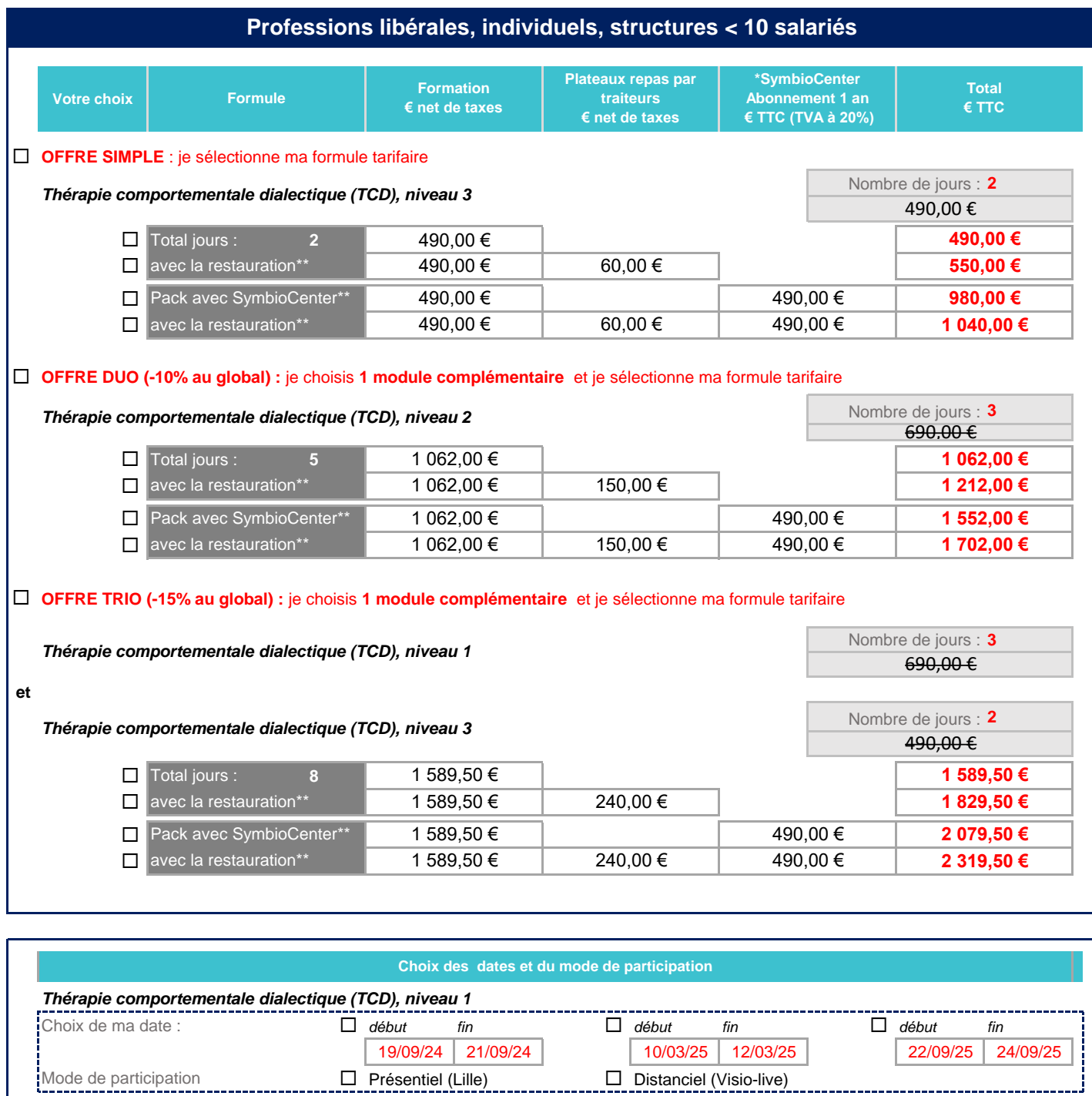

Choix de ma date : *début fin début fin début fin* 28/11/24 28/11/24 03/11/25 03/11/25 Mode de participation  $\Box$  Présentiel (Lille)  $\Box$  Distanciel (Visio-live) *Thérapie comportementale dialectique (TCD), niveau 2* 

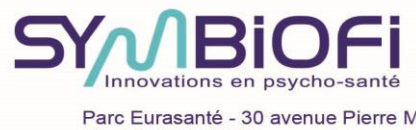

Parc Eurasanté - 30 avenue Pierre Mauroy - 59120 LOOS<br>tél : 03 28 55 51 19 courriel : contact@symbiofi.com<br>www.symbiofi.com

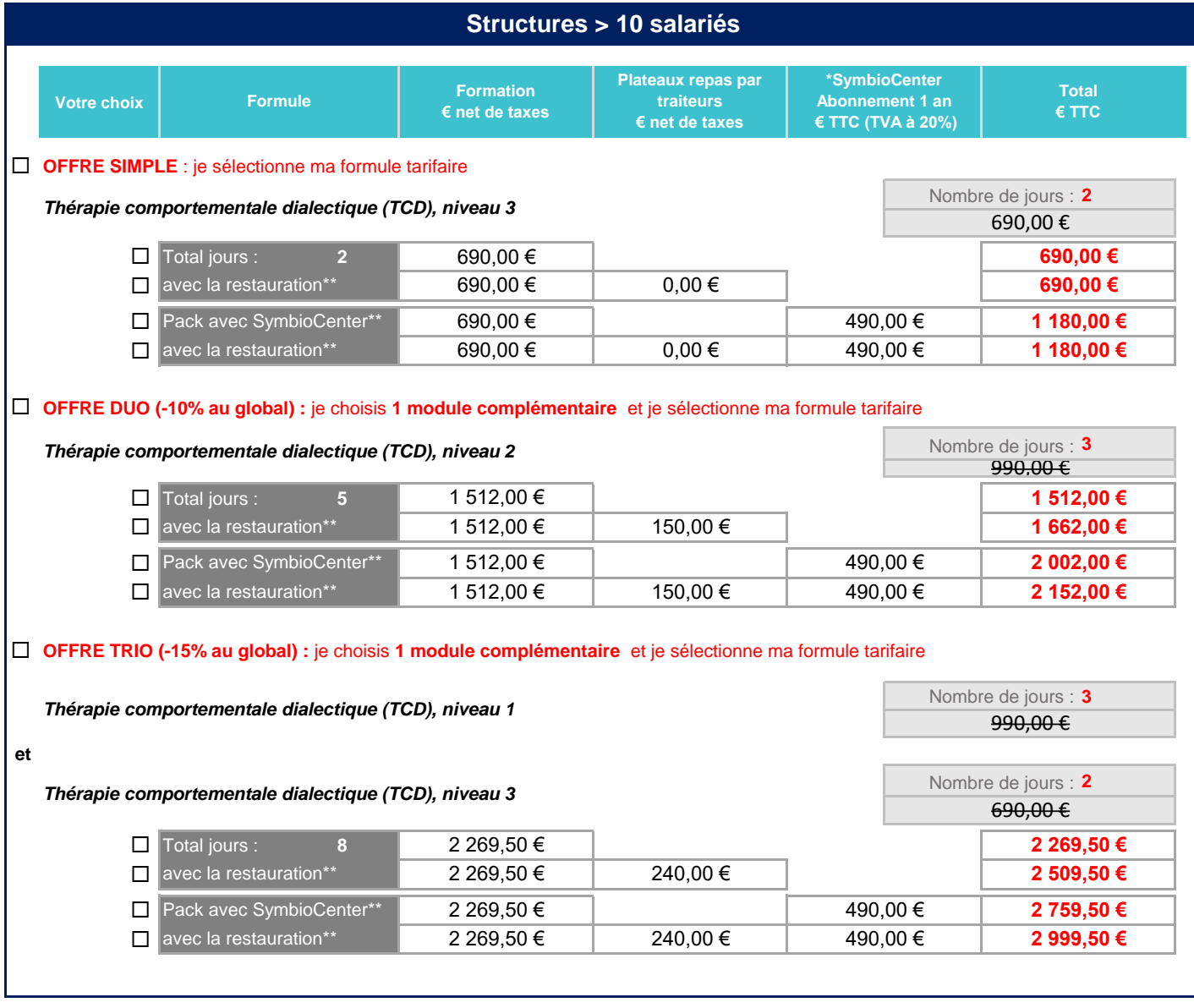

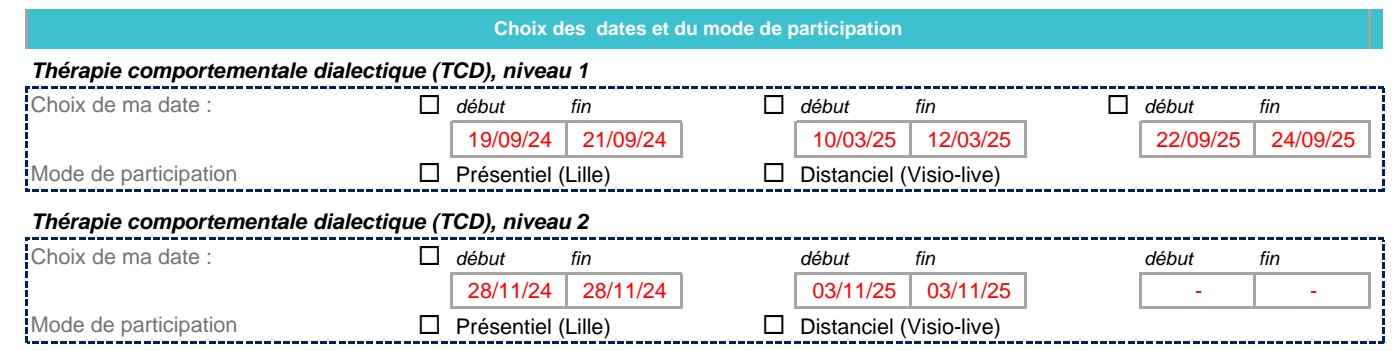

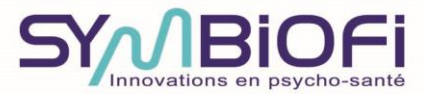

Parc Eurasanté - 30 avenue Pierre Mauroy - 59120 LOOS tél : 03 28 55 51 19 courriel : contact@symbiofi.com www.symbiofi.com

## *\* Plateaux repas : 30 € TTC / jour / plateau \*\* Plateforme web d'e-psychosanté: www.symbiocenter.com abonnement 12 mois à toutes les ressources + nombre défini d'accès distanciels patients TVA récupérable à 20% pour les professionnels assujettis*

## Chèque à l'ordre de SYMBIOFI Virement bancaire *(Nom et prénom du stagiaire)* **Je soussigné(e) :** *(Nom de la ville) (Date)* A : the contract of the contract of  $\mathsf{L}\mathsf{e}:$ Nom, prénom du signataire : *(Sign)* Cachet, signature et bon pour accord : **avoir pris connaissance des prérequis du / des module(s) et certifie l'exactitude des renseignements portés sur ce dossier.** Code banque : 30027 Code guichet : 17012 Clé : 90 N° de compte : 00020173601 BIC : CMCIFRPP Compte IBAN : FR76 3002 7170 1200 0201 7360 190 **Accès à la formation en mode distanciel visio-live** La formation est également accessible en mode distanciel visio-live via l'utilisation de la plateforme ZOOM Symbiofi propose une installation professionnelle : internet fibré, multi-caméras, prise de son d'ambiance, écrans TV adaptés, possibilité de création de sous-salles virtuelles pour les travaux en sous-groupes **Moyen de paiement**